## **PUZZELEN MET SQL PUZZELEN MET SQL**

4 5 6

22 23

3 34

 $\mathbf{r}$ 

19 20

## **Puzzelen met SQL**

*Sinds het bestaan van deze rubriek, hebben we ons nog niet gewaagd aan het oplossen van 'echte puzzels'. Dan bedoelen we het klassieke puzzelwerk zoals kruiswoordraadsels en sudoku's. Van die dingen je als vermaak oplost om de tijd eens rustig door te brengen. Het wordt tijd om ons aan een echte puzzel te wagen. We richten ons dit keer op het kaartspelletje 'Set'.* 

Een tijdje geleden heeft Steven Feuerstein, PL/SQL goeroe bij uitstek en bekend bij velen, een blog artikeltje geschreven over het kaartspelletje 'Set'. Als je wel eens een meerdaags seminar van hem hebt bijgewoond, dan heeft hij ongetwijfeld over dit spel gesproken. Hij heeft het er vaak over, omdat hij er heel goed in is. Maar hij vindt ook dat je door het spelen ervan een betere programmeur wordt. Het leert je om 'out of the box' te denken. Tijdens een tweedaagse PL/SQL en Apex conferentie waren wij uitgenodigd om bij de familie Feuerstein te blijven logeren. Uiteraard kwam het spelletje 'Set' dan ook op tafel. Tijdens het spelen, en vooral door het verlies, kwam het idee naar boven borrelen om een stukje SQL te schrijven om een 'Set' eenvoudig te kunnen identificeren.

## **Spelregels**

**Spelregels**  Voordat we naar de uitwerking van de SQL toegaan, laten we eerst eens beginnen met het beschrijven van het spel en de regels. Er zitten totaal 81 kaarten in het spel. Elke kaart heeft vier kenmerken, te weten symbool (oval, squiggle of diamond), kleur (red, purple of green), vulling (solid, striped of open) en aantal (1,2 of 3). Een 'Set' bestaat uit drie kaarten waarvoor geldt dat elk kenmerk, onafhankelijk van de anderen, allemaal hetzelfde is of juist allemaal verschillend.

Het spel begint, na het schudden van de kaarten, met het neerleggen van twaalf kaarten. Dan begint het zoeken naar een 'Set'. Zie je een set van drie kaarten die aan de regels voldoet (per kenmerk allemaal gelijk of allen verschillend, onafhankelijk van elkaar) dan roep je 'SET', en dan zijn de kaarten voor jou. Als alle kaarten op zijn dan heeft degene met de meeste kaarten het spel gewonnen. Laten we eens kijken naar een voorbeeld.

## *Tijd voor een echte puzzel*

Deze twaalf kaarten bevatten verschillende sets, zes in totaal.

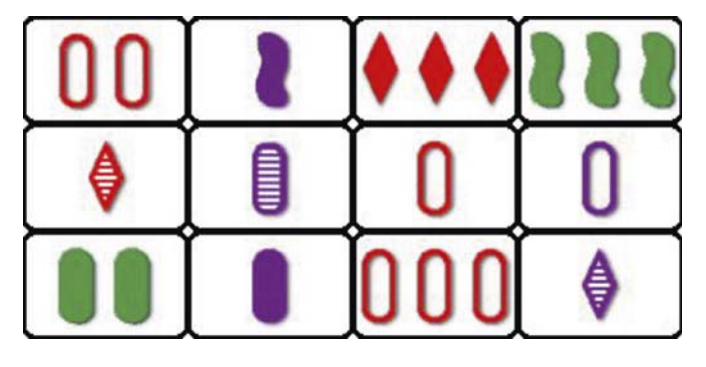

Een voorbeeld van een SET in deze kaarten is:

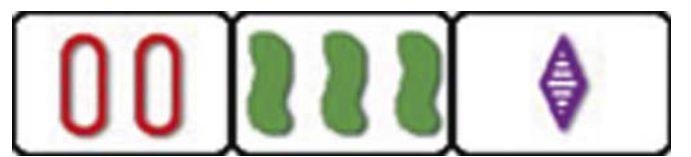

Deze drie kaarten vormen samen een set. In dit geval, omdat alle kaarten per kenmerk verschillen.

- symbool: allemaal verschillend, de eerste kaart is een ovaal de tweede een squiggle - de derde een ruit
- kleur: allemaal verschillend, de eerste is rood de tweede groen - de derde paars
- vulling: allemaal verschillend, de eerste is leeg de tweede gevuld – de derde gestreept
- aantal: allemaal verschillend, de eerste zijn twee symbolen de tweede drie symbolen – de derde slechts één symbool

In dit voorbeeld zijn per kenmerk alleen maar verschillen. Dit hoeft niet zo te zijn om een set te vormen. Als de kleur gelijk was geweest, bijvoorbeeld allemaal rood, dan had dit ook een set gevormd.

Voordat we de SQL gaan bekijken, laten we nog één ander voorbeeld van een set zien:

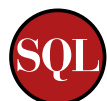

# voorbeeld van een set zien:

Hiervoor geldt:

- symbool: allemaal hetzelfde
- kleur: allemaal hetzelfde
- vulling: allemaal hetzelfde
- aantal: allemaal verschillend

Dek nu de rest van het artikel af en probeer zelf de overige vijf sets maar eens te vinden.

## 'Set' in SOL

**'Set' in SQL**  Voordat we een SQL statement kunnen schrijven om alle sets te vinden die in de bovenstaande twaalf kaarten staan, zullen we eerst de gegevens van de kaarten in de database moeten krijgen. We kunnen ervoor kiezen om deze gegevens in een tabel te inserten, maar dat doen we nu eens niet. In plaats daarvan maken we gebruik van Subquery Factoring.

Subquery Factoring houdt in dat een SQL statement niet meer met een SELECT hoeft te beginnen. Het statement begint dan met WITH. Met dit statement kun je een naam geven aan een inline view en hergebruiken om meerdere plaatsen binnen het SQL statement.

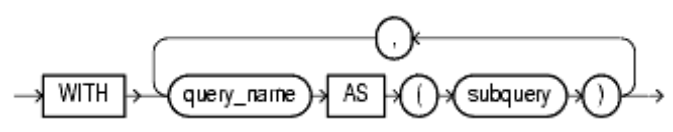

Deze feature, zeer krachtig zoals we in dit artikel laten zien, bestaat al geruime tijd. In de tweede release van Oracle 9i is deze mogelijkheid geintroduceerd.

De twaalf kaarten waar we mee begonnen zijn als uitgangspunt voor het spel definieren we nu in de WITH clause van het statement.

```
with cards as
(select 1 cardno, 'oval' symbol, 'red' color, 'open' shading, 2 qty 
from dual union all
select 2,'squiggle', 'purple', 'solid', 1 from dual union all
select 3,'diamond', 'red', 'solid', 3 from dual union all
select 4,'squiggle', 'green', 'solid',3 from dual union all
select 5,'diamond', 'red', 'striped', 1 from dual union all
select 6,'oval', 'purple', 'striped', 1 from dual union all
select 7,'oval', 'red', 'open',1 from dual union all
select 8,'oval', 'purple', 'open',1 from dual union all
select 9,'oval', 'green', 'solid',2 from dual union all
select 10,'oval', 'purple', 'solid',1 from dual union all
select 11,'oval', 'red', 'open',3 from dual union all
select 12,'diamond', 'purple', 'striped',1 from dual
\lambdaselect * 
   from cards
```
Nu we de twaalf kaarten hebben gedefinieerd in de WITH clause, kunnen we deze benaderen alsof het een gewone relationele tabel is. Iedere kaart hebben we een nummer toegekend en iedere kaart heeft zijn specifieke kenmerk als kolom gekregen. De kolommen zijn respectievelijk: kaartnummer, symbool, kleur, vulling en aantal. Deze kaartdefinitie hadden we ook als een 'gewone' inline view kunnen definieren zoals:

#### select \*

 from (select 1 cardno, 'oval' symbol, 'red' color, 'open' shading, 2 qty from dual union all

 select 2,'squiggle', 'purple', 'solid', 1 from dual union all select 3,'diamond', 'red', 'solid', 3 from dual union all select 4,'squiggle', 'green', 'solid',3 from dual union all select 5,'diamond', 'red', 'striped', 1 from dual union all select 6,'oval', 'purple', 'striped', 1 from dual union all select 7,'oval', 'red', 'open',1 from dual union all select 8,'oval', 'purple', 'open',1 from dual union all select 9,'oval', 'green', 'solid',2 from dual union all select 10,'oval', 'purple', 'solid',1 from dual union all select 11,'oval', 'red', 'open',3 from dual union all select 12,'diamond', 'purple', 'striped',1 from dual ) cards

De twee bovenstaande statements zijn identiek in het resultaat. De reden dat we hier voor Subquery Factoring gekozen hebben, zal verderop duidelijk worden.

**Oplossing verwys.**<br>Omdat een set uit drie kaarten bestaat en meerdere keren kan voorkomen in verschillende sets, maken we een combinatie van drie maal de oorspronkelijke twaalf kaarten. De kaartdefinities die we met de Subquery Factoring hebben gemaakt joinen we nu drie keer met elkaar. Dit is een krachtige toepassing van Subquery Factoring die niet mogelijk is met een reguliere inline view. Een inline view kun je niet drie maal hergebruiken binnen hetzelfde statement zonder de gehele inline view te herhalen. Met Subquery Factoring kan dit echter wel:

from cards cards1 , cards cards2 , cards cards3

De kaartdefinitie die we gemaakt hebben in het vorige stukje kunnen we eenvoudig meerdere keren in de FROM clause van de hoofdquery opnemen. Nu hebben we een cartetisch product gekregen met alle mogelijke combinaties van de drie keer twaalf kaarten. Het is uiteraard niet mogelijk om een set te maken met drie keer de eerste kaart, dus deze moeten we uitsluiten in het resultaat.

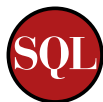

where cards1.cardno <> cards2.cardno and cards1.cardno <> cards3.cardno and cards2.cardno <> cards3.cardno

Nu zijn we alweer een stapje dichter bij de oplossing gekomen, maar we zijn er nog niet.

Stel dat je een set hebt met de kaarten 1-2-3. In het resultaat zoals we deze nu hebben zit deze set. Er zit echter ook de set 1-3-2, 2-3-1, 2-1-3, 3-1-2 en 3-2-1. Deze combinatie van drie kaarten stelt echter iedere keer dezelfde set voor. Zo krijgen we niet zes mogelijke combinaties van sets, maar een veelvoud hiervan. Waar we voor moeten zorgen is dat iedere combinatie van drie kaarten slechts eenmaal in de voorlopige resultaatset voor komt. Dit kunnen we voor elkaar krijgen als we de WHERE clause vervangen door deze:

#### where cards3.cardno > cards2.cardno and cards2.cardno > cards1.cardno

Met deze WHERE clause zorgen we ervoor dat de combinatie van kaarten uniek is. Een kaart kan niet met zichzelf in een mogelijke set voorkomen en de combinatie van 1-2-3 komt slechts éénmaal voor.

Weer een stapje dichter bij de oplossing. Nu is het mogelijk om uit dit resultaat de combinaties te halen die voldoen aan de regels van het spel. Eigenlijk is het heel eenvoudig. Als je één kenmerk bekijkt, zijn ze allemaal gelijk óf allemaal ongelijk.

#### In pseudocode wordt dit dan:

```
[kenmerk kaart 1] = [kenmerk kaart 2] èn [kenmerk kaart 2] = [kermerk 
kaart 3] óf 
[kenmerk kaart 1] <> [kenmerk kaart 2] èn [kenmerk kaart 1] <> [kenmerk 
kaart 3] èn [kenmerk kaart 2] <> [kenmerk kaart 3]
```
In deze pseudocode is het niet nodig om [kenmerk kaart1] gelijk aan [kenmerk kaart3] te stellen. Als het kenmerk van kaart 1 gelijk is aan kaart 2 en het kenmerk van kaart 2 is gelijk aan het kenmerk van kaart 3, dan is automatisch ook het kenmerk van kaart 1 gelijk aan het kenmerk van kaart 3.

#### Als we deze pseudocode vertalen naar een echte WHERE clause, dan ziet deze er als volgt uit:

where ((cards1\_symbol = cards2\_symbol and cards1\_symbol = cards3\_symbol) or (cards1\_symbol <> cards2\_symbol and cards2\_symbol <> cards3\_ symbol and cards1 symbol <> cards3 symbol))

and ((cards1\_color = cards2\_color and cards1\_color = cards3\_color) or (cards1\_color <> cards2\_color and cards2\_color <> cards3\_color and cards1 color <> cards3 color))

and ((cards1 shading = cards2 shading and cards1 shading = cards3 shading) or (cards1\_shading <> cards2\_shading and cards2\_shading <> cards3\_ shading and cards1 shading <> cards3 shading))

and ((cards1\_qty = cards2\_qty and cards1\_qty = cards3\_qty) or (cards1\_ qty <> cards2\_qty and cards2\_qty <> cards3\_qty and cards1\_qty <> cards3\_qty))

Als we alle delen van de query samenbrengen, dan kun je alle zes de sets vinden met behulp van deze query:

#### select \* from (

select cards1.cardno cards1\_cardno

- , cards1.symbol cards1\_symbol
- , cards1.color cards1\_color
- , cards1.shading cards1\_shading
- , cards1.qty cards1\_qty
- , cards2.cardno cards2\_cardno
- , cards2.symbol cards2\_symbol
- , cards2.color cards2\_color
- , cards2.shading cards2\_shading
- , cards2.qty cards2\_qty
- , cards3.cardno cards3\_cardno
- , cards3.symbol cards3\_symbol
- , cards3.color cards3\_color
- , cards3.shading cards3\_shading
- , cards3.qty cards3\_qty
- from cards cards1
	- , cards cards2
	- , cards cards3
	-

 where cards3.cardno > cards2.cardno and cards2.cardno > cards1.cardno

)

where ((cards1 symbol = cards2 symbol and cards1 symbol = cards3 symbol) or (cards1\_symbol <> cards2\_symbol and cards2\_symbol <> cards3\_ symbol and cards1 symbol <> cards3 symbol))

and ((cards1 color = cards2 color and cards1 color = cards3 color) or (cards1\_color <> cards2\_color and cards2\_color <> cards3\_color and cards1\_color <> cards3\_color))

 and ((cards1\_shading = cards2\_shading and cards1\_shading = cards3\_ shading) or (cards1\_shading <> cards2\_shading and cards2\_shading <> cards3 shading and cards1 shading <> cards3 shading))

 and ((cards1\_qty = cards2\_qty and cards1\_qty = cards3\_qty) or (cards1\_qty <> cards2\_qty and cards2\_qty <> cards3\_qty and cards1\_qty <> cards3\_qty))

order by cards1\_cardno, cards2\_cardno, cards3\_cardno ;

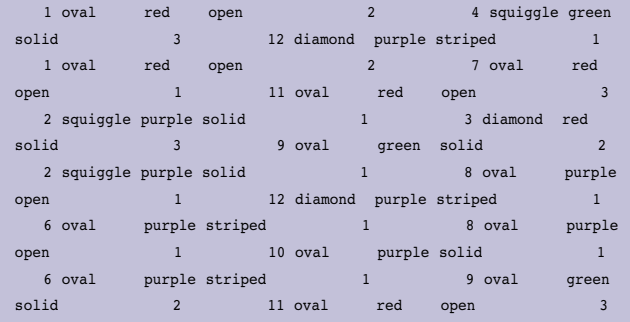

En hier is het resultaat van de zes sets die in de twaalf kaarten zitten. Heb je ze allemaal gevonden?

**Kracht van Subquery Factoring**  Subquery Factoring laat je niet alleen eenzelfde statement meerdere keren gebruiken in de hoofd query, het is ook mogelijk om het resultaat van een query in een ander stukje van de WITH clause te gebruiken.

Wat we nu willen doen, is een willekeurige set van twaalf kaarten nemen en hierin op zoek gaan naar verschillende sets. Allereerst moeten we de totale stock kaarten genereren. Iedere combinatie van kleur, symbool, vulling en aantal komt één keer voor in de totale stock kaarten. Het is een cartetisch product van al deze eigenschappen.

Laten we eerst de kleuren definieren:

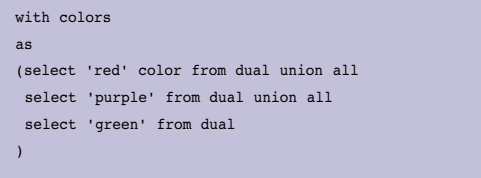

Omdat het mogelijk is om meerdere 'named queries' te gebruiken in een statement, kunnen we de overige kenmerken ook in de WITH clause opnemen. Gescheiden door een komma kunnen we meerdere kenmerken opnemen:

```
, symbols as
(select 'diamond' symbol from dual union all
 select 'squiggle' from dual union all
 select 'oval' from dual
\lambda, shadings as
(select 'solid' from dual union all
 select 'striped' from dual union all
 select 'open' from dual
\lambda, numbers as
(select 1 qty from dual union all
 select 2 from dual union all
  select 3 from dual
)
```
Nu hebben we alle kenmerken in de WITH clause staan. Door deze allemaal te combineren, krijgen we de gehele stock kaarten. Een krachtig kenmerk van Subquery Factoring is dat we gebruik kunnen maken van eerder genoemde queries.

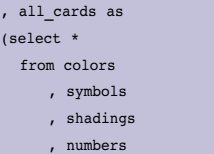

 $(s$ 

)

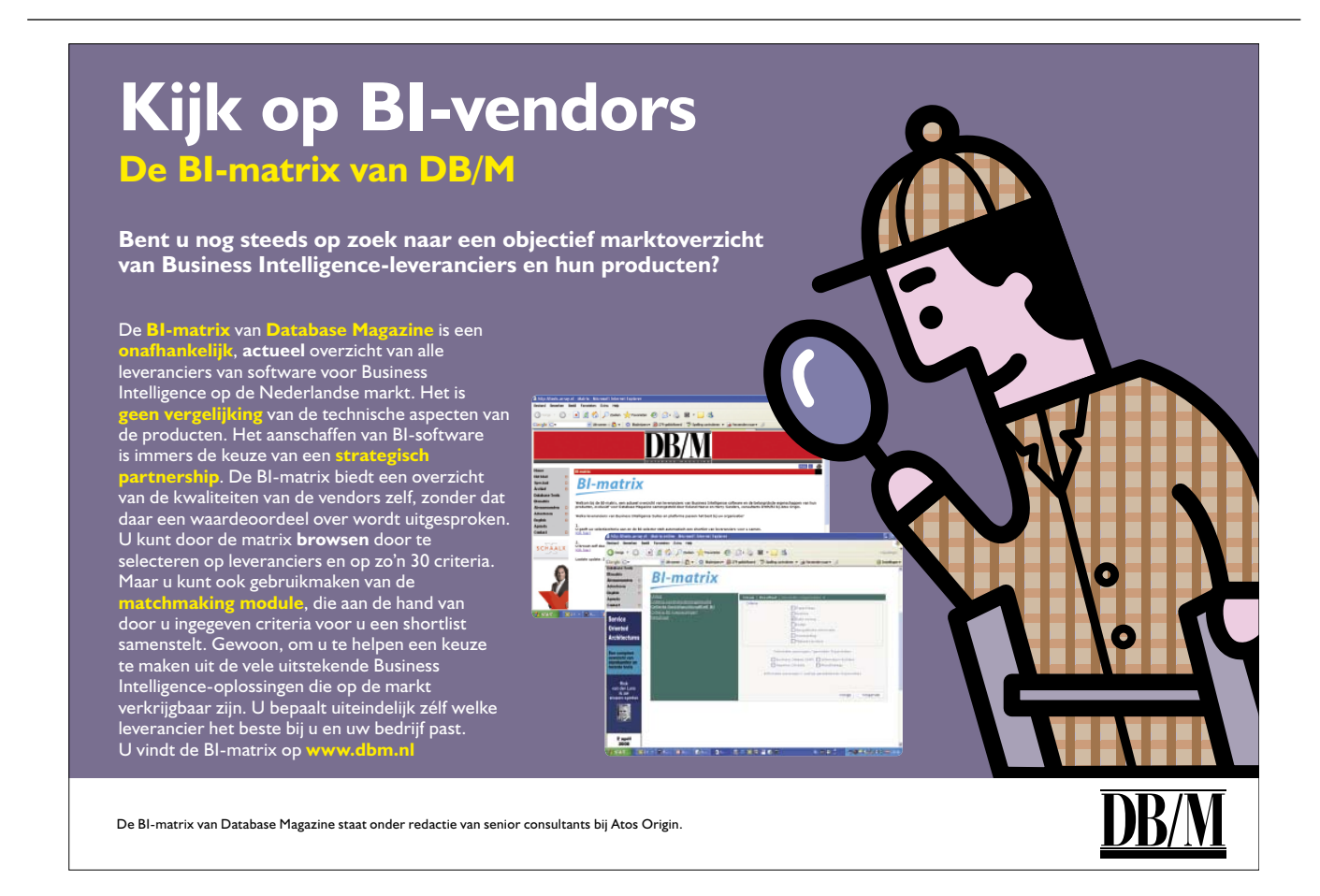

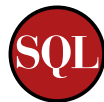

 $\lambda$ 

Nu zijn we helemaal compleet, alle kaarten komen voor in de 'view' all cards.

Als we deze kaarten 'schudden' door ze te sorteren met behulp van DBMS\_RANDOM.VALUE en vervolgens te filteren op de eerste twaalf, dan zijn we klaar om het spelletje te spelen.

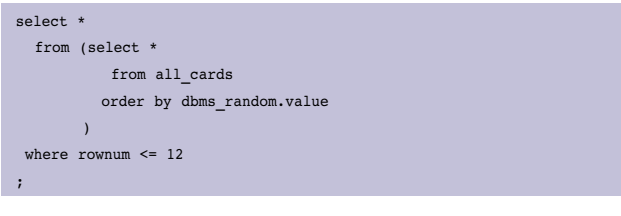

Als we nu beide delen samenvoegen, zowel het oplossen van de puzzel als het genereren van twaalf willekeurige kaarten, dan komt de query er als volgt uit te zien:

 $with$  colors

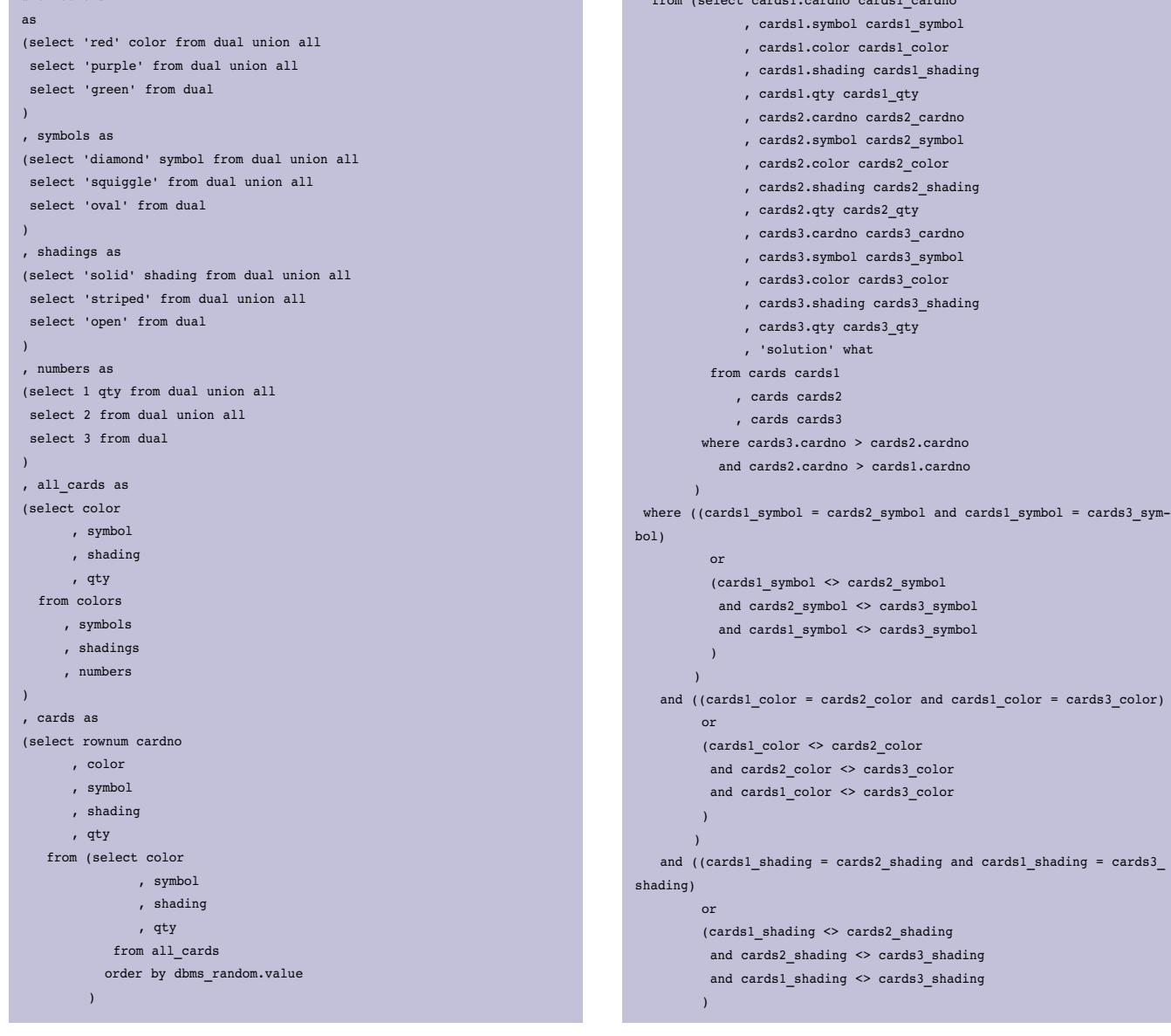

OPTIMIZE, DECEMBER 2008

#### where rownum <= 12

select cards.cardno cards1\_cardno

- , cards.symbol cards1\_symbol
- , cards.color cards1\_color
- , cards.shading cards1\_shading
- , cards.qty cards1\_qty
- , null cards2\_cardno
- , null cards2\_symbol
- , null cards2\_color
- , null cards2\_shading
- 
- , null cards2\_qty
- , null cards3\_cardno
- , null cards3\_symbol
- , null cards3\_color
- 
- , null cards3\_shading
- , null cards3\_qty
- 
- , 'puzzle' what
- 
- from cards

union all

 $\lambda$ 

)

or

 $\lambda$ )

or

)

37

or

select \* from (select cards1.cardno cards1 cardno

- , cards1.symbol cards1\_symbol
	- , cards1.color cards1\_color
	-
	- , cards1.shading cards1\_shading
	-
	- , cards1.qty cards1\_qty
	-
	-
	-
	-
	-
	-
	-
	-
	-
	-
	-
	-
	- , cards2.symbol cards2\_symbol
	-
	-
	-
	-
	-
	-
	-
	-
	-
	-
	-

 , cards2.color cards2\_color , cards2.shading cards2\_shading , cards2.qty cards2\_qty , cards3.cardno cards3\_cardno , cards3.symbol cards3\_symbol , cards3.color cards3\_color , cards3.shading cards3\_shading , cards3.qty cards3\_qty , 'solution' what from cards cards1 , cards cards2 , cards cards3

 where cards3.cardno > cards2.cardno and cards2.cardno > cards1.cardno

 (cards1\_symbol <> cards2\_symbol and cards2\_symbol <> cards3\_symbol and cards1\_symbol <> cards3\_symbol

 (cards1\_color <> cards2\_color and cards2\_color <> cards3\_color and cards1\_color <> cards3\_color

 (cards1\_shading <> cards2\_shading and cards2\_shading <> cards3\_shading and cards1 shading <> cards3 shading

- 
- 
- 
- , cards2.cardno cards2\_cardno
- 
- 
- 
- 
- 
- 
- 
- 
- 
- 
- 
- 
- 

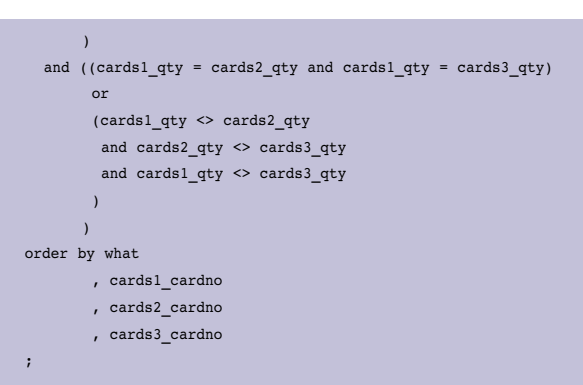

Het resultaat van deze query kan er dan als volgt uit zien:

| $\mathbf{1}$   | $1$ oval         |        | purple striped | $\mathbf{1}$            |  |  |  |  |  | puzzle |
|----------------|------------------|--------|----------------|-------------------------|--|--|--|--|--|--------|
| $\overline{2}$ | $2$ aval         | purple | open           | $\overline{2}$          |  |  |  |  |  | puzzle |
| $\mathbf{B}$   | 3 diamond red    |        | open           | $\overline{2}$          |  |  |  |  |  | puzzle |
| $\overline{4}$ | 4 squiggle green |        | open           | $\mathbf 1$             |  |  |  |  |  | puzzle |
| 5 <sub>1</sub> | 5 squiggle red   |        | open           | $\overline{\mathbf{z}}$ |  |  |  |  |  | puzzle |
| Ø.             | 6 diamond green  |        | striped        | $\mathbf 1$             |  |  |  |  |  | puzzle |
| 7              | $7$ oval         | purple | solid          | $\overline{\mathbf{3}}$ |  |  |  |  |  | puzzle |
| $\mathsf B$    | 8 oval           | purple | solid          | $\overline{a}$          |  |  |  |  |  | puzzle |
| 9              | 9 diamond        | green  | open           | $\overline{2}$          |  |  |  |  |  | puzzle |
| 10             | 10 diamond green |        | striped        | $\sqrt{2}$              |  |  |  |  |  | puzzle |
| 11             | 11 oval          | rad    | open           | 3                       |  |  |  |  |  | puzzle |
| 12             | $12$ aval        | red    | striped        | $\overline{a}$          |  |  |  |  |  | puzzle |
|                |                  |        | <b>NAME</b>    |                         |  |  |  |  |  |        |
|                |                  |        |                |                         |  |  |  |  |  |        |
|                |                  |        |                |                         |  |  |  |  |  |        |
|                |                  |        |                |                         |  |  |  |  |  |        |

De puzzel (zoals die gevisualiseerd kan worden)

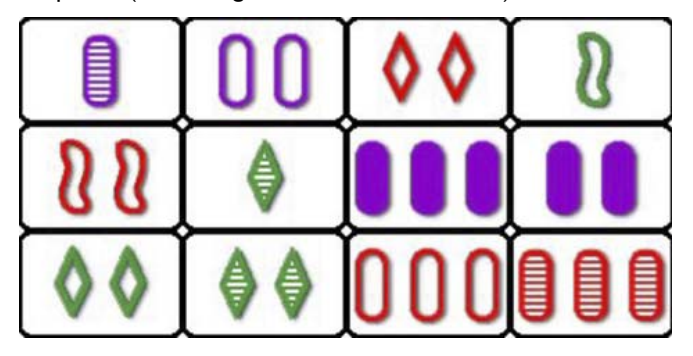

De oplossingen:

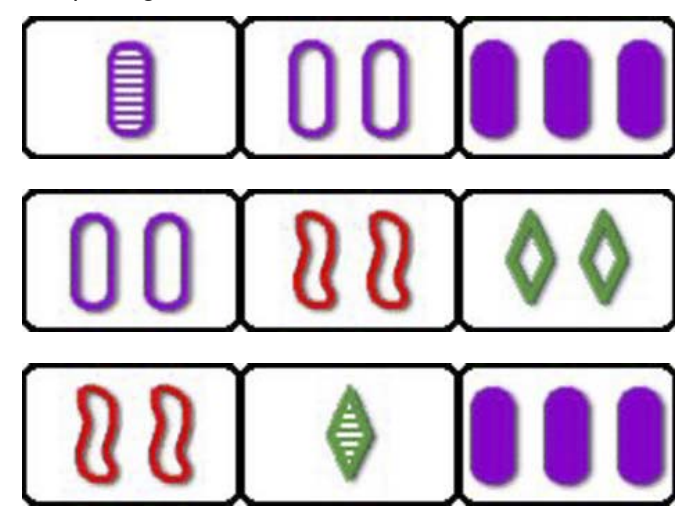

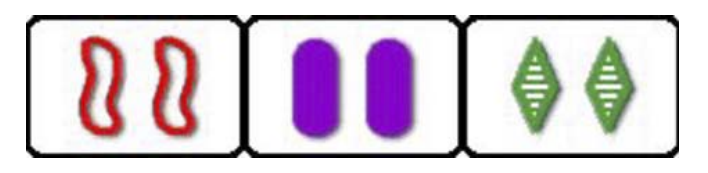

Het complete resultaat uit de query:

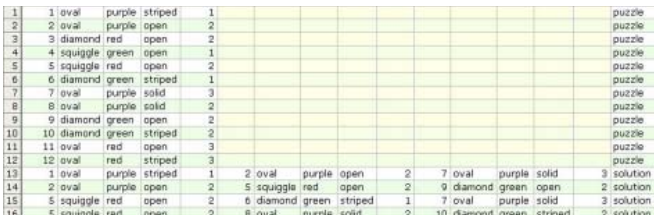

## **Betere Ontwikkelaar**

**Betere Ontwikkelaar**  Als je de twee verschillende statements met elkaar combineert, de ene om een willekeurige set van twaalf kaarten te krijgen en de andere om verschillende sets te kunnen vinden binnen de twaalf kaarten, dan hoef je zelf helemaal niets meer te doen. Maar ja, dat neemt natuurlijk wel de lol weg van het zelf puzzelen. En of je er op die manier een betere ontwikkelaar van wordt, valt te betwijfelen.

Dit spel is als kaartspel te krijgen, maar je kunt het ook online spelen. 'SETGAME' heeft een dagelijkse puzzel, net als de New York Times. De links naar deze sites staan onderaan dit artikel. Aangezien de feestdagen er weer aankomen, is het misschien wel een leuk idee om dit spel te vragen, dan wel te geven. Het is een leuke ontspanning en je komt nog eens achter je computer vandaan. Let op, als je dit spel met kinderen gaat spelen, dan kun je nog wel eens flink in de pan gehakt worden. Op de een of andere manier vinden kinderen heel snel een set. Misschien omdat hun gedachten nog niet gekanaliseerd worden, zoals dat bij ons gebeurt.

### **Links**

**Links**  Blog van Steven Feuerstein over SET: http://www.toadworld. com/Community/Blogs/tabid/67/EntryID/289/Default.aspx Dagelijkse SET puzzel op SETGAME.COM: http://www.setgame. com/set/puzzle\_frame.htm

New York Times daily Puzzle: http://www.nytimes.com/ref/ crosswords/setpuzzle.html

**Patrick Barel** en **Alex Nuijten**, AMIS Services BV